# Today's Plan

- Announcements: midterm, projects
- Review activity 4
- Ultrasonic mini-project
- Sensors
- Serial interfaces
- Analog output
- Driving external loads
- Motors: dc motors, stepper motors, servos

### Announcements:

• Midterm coming on **Feb 9**, will be similar to inclass activities we've been having, but **individual**, and longer. Will need to write simple programs in C and/or assembler for MSP430, you will need to extract information from data sheets (which I will provide – example from 2015 posted on course web site), and will need to analyze/explain code samples.

### Announcements:

• **Projects:** Project proposal due this week (Jan 31 – Feb 6).

Complete the C program below so that it will: 1) configure pin P1.0 as an output and P1.3 as an input. 2) then enter a loop that continuously reads the P1.3 value. Each time the program sees a change from Low to High, it should toggle the P1.0 output.

```
#include <msp430.h>
int main(void){
   WDTCTL = WDTPW + WDTHOLD;while(1){
```
Complete the C program below so that it will: 1) configure pin P1.0 as an output and P1.3 as an input. 2) then enter a loop that continuously reads the P1.3 value. Each time the program sees a change from Low to High, it should toggle the P1.0 output.

```
#include <msp430.h>
int main(void){
   unsigned char oldval, newval;
   WDTCTL = WDTPW + WDTHOLD;P1DIR = 1; \sqrt{} P1.0 output, all others input
   oldval = P1IN;while(1){
       newval = P1IN;if ((\text{newval } 8) == 8) 88 ((\text{oldval } 8 8) == 0) )P10UT ^{\wedge} = 1;
       oldval = newval;}
}
```
Complete the C program below so that it will: 1) configure pin P1.0 as an output and P1.3 as an input. 2) then enter a loop that continuously reads the P1.3 value. Each time the program sees a change from Low to High, it should toggle the P1.0 output.

```
#include <msp430.h>
int main(void){
   WDTCTL = WDTPW + WDTHOLD;P1DIR = 1; \sqrt{} P1.0 output, all others input
   while(1){
       while (P1IN & 8);
       while (! (P1IN & 8)); \longleftarrowP10UT \wedge= 1;
   }
}
                                      to high.
```
sits here as long as the pin is high

sits here as long as it is low.

so if we get here, we must have just gone from low

}

Complete the C program below so that it will: 1) configure pin P1.0 as an output and P1.3 as an input. 2) then enter a loop that continuously reads the P1.3 value. Each time the program sees a change from Low to High, it should toggle the P1.0 output.

```
#include <msp430.h>
int main(void){
   WDTCTL = WDTPW + WDTHOLD;P1DIR = 1; \sqrt{} P1.0 output, all others input
   while(1){
       while (P1IN & 8);
       while (! (P1IN & 8));
       P10UT ^{\wedge} = 1;
    }
                                            Something like this might be useful for
                                            the distance sensor measurement?
                                            Also:
                                            delay cycles(10);
```
Connecting the ultrasonic distance sensor:

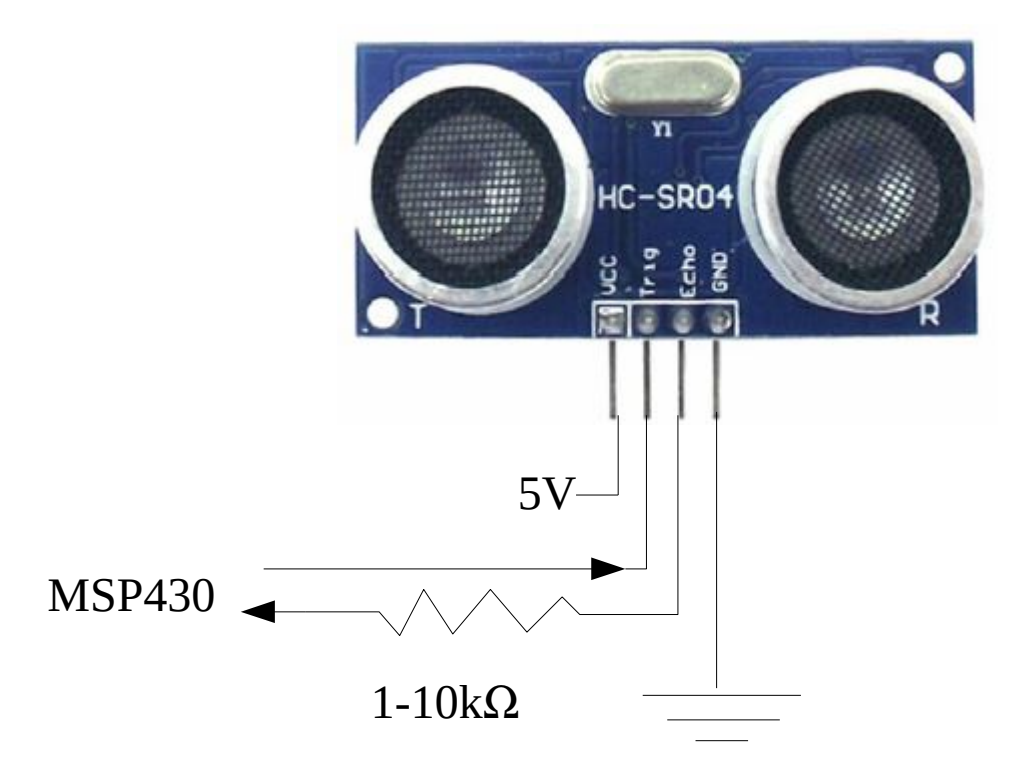

The SR04 is a 5V device! To protect the MSP430 input from it, you should put a resistor in between the 'Echo' line and the MSP430.

Connecting the ultrasonic distance sensor:

Or, even better:

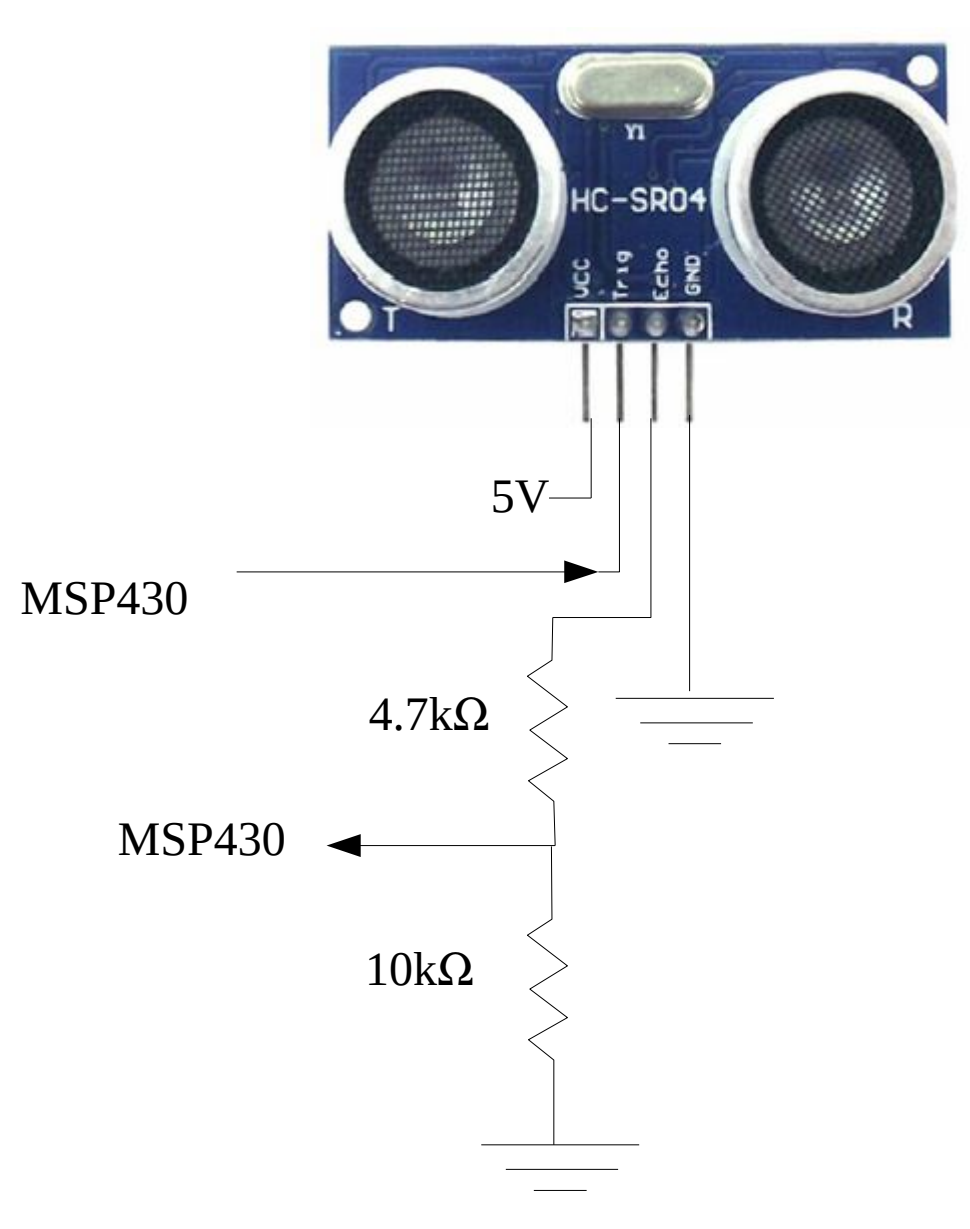

SHT75 Temperature and Humidity Sensor

- Fully Calibrated
- Digital output
- Low power consumption
- Excellent long term stability
- two-wire serial interface.
- $\cdot$  Accuracy +/- 0.5C

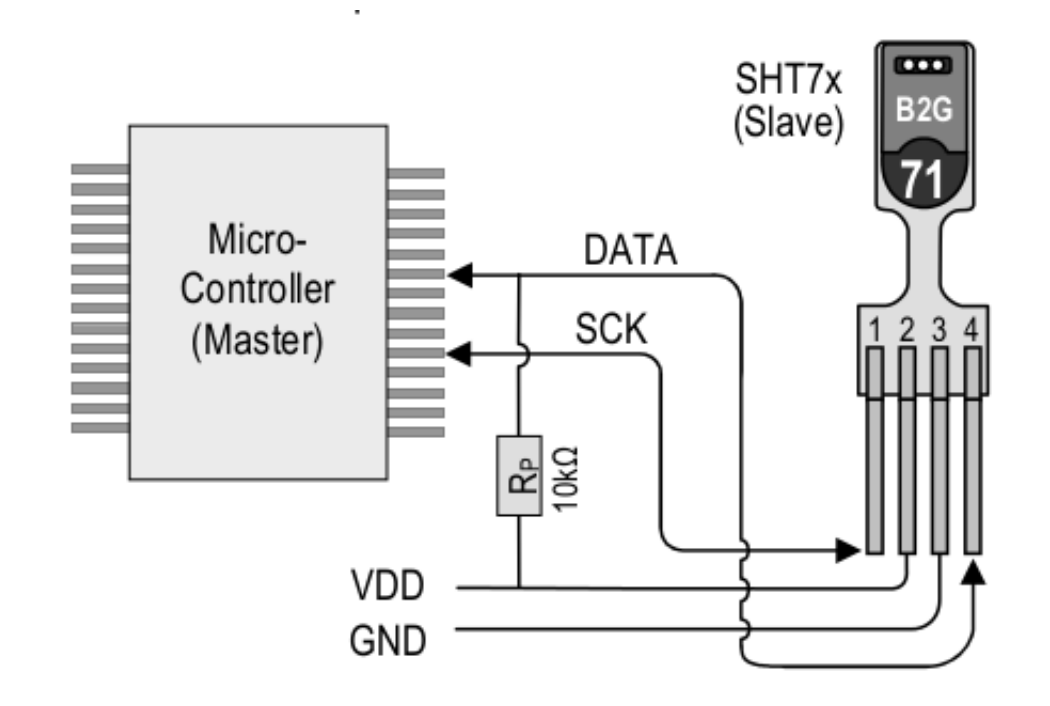

DHT22 Temperature and humidity sensor

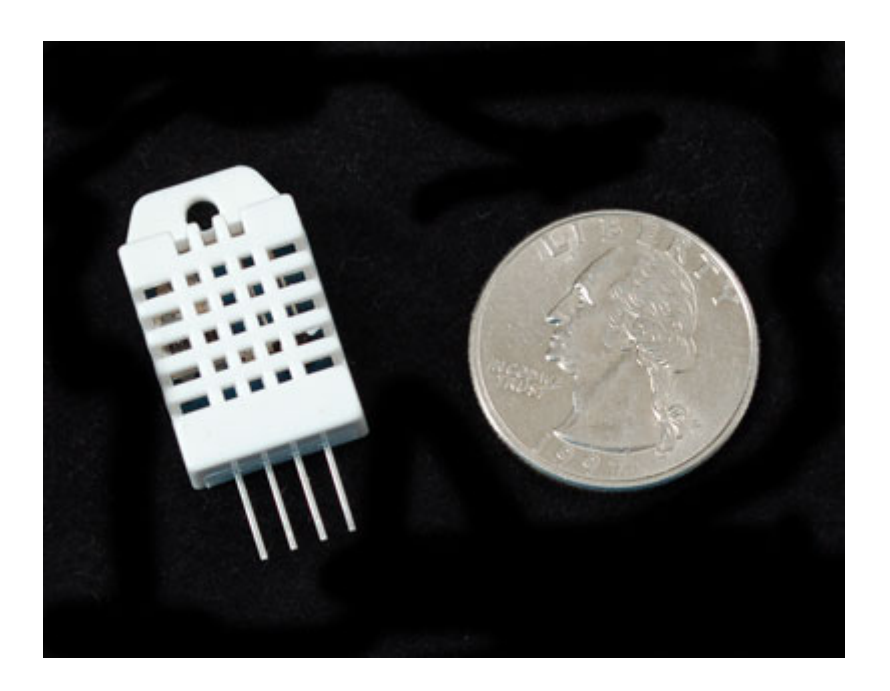

Humidity hysteresis  $+/-0.3\%RH$ Long-term Stability +/-0.5%RH/year Sensing period **Average 2s** Interchangeability fully interchangeable

Accuracy humidity +/-2%RH(Max +-5%RH); temperature +/-0.2C Resolution or sensitivity humidity +/-0.1%RH; temperature +/-0.1C Repeatability humidity +/-1%RH; temperature +/-0.2C

#### DS18B20 Temperature only

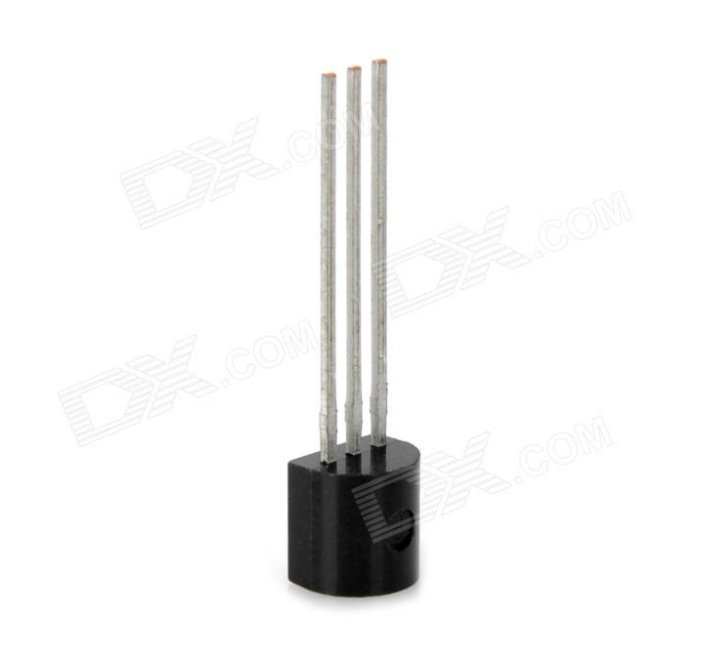

-Inexpensive,

- somewhat complicated interface
- high resolution 0.0625 degrees
- accuracy (+/- 0.5C)
- easy to multiplex many sensors

### Also:

- ●Thermocouples
- ●Thermistors

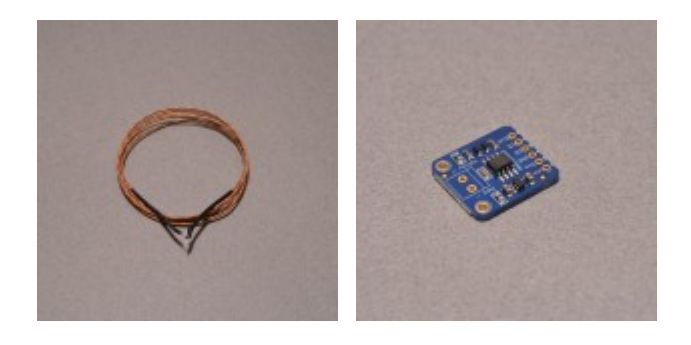

## ●IR no contact sensor

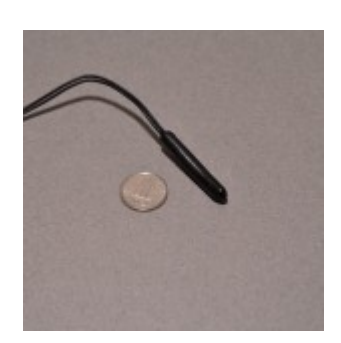

MLX90614:

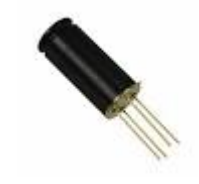

### Distance Sensors: ●Optical: short range QRD1114, medium range GP2D12

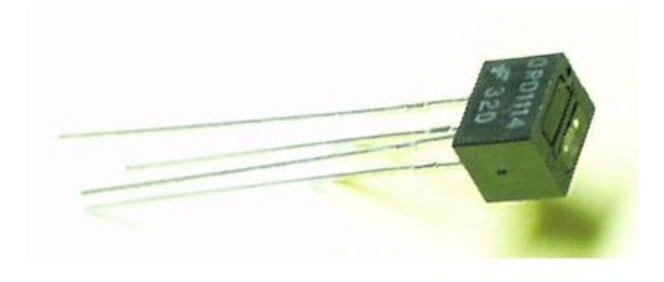

●Ultrasonic

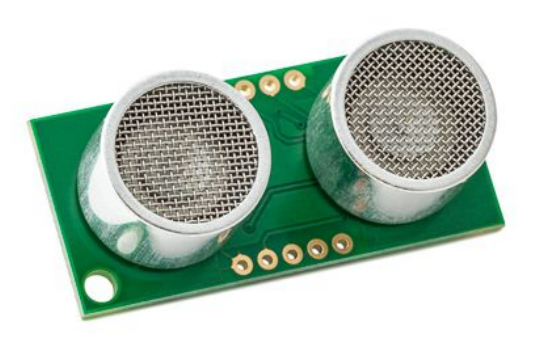

# Magnetic Field Sensors:

- ●Hall effect on-off vs field measurement
- ●magneto-resistive
- ●magneto-inductive

eg: Devantech CMPS03 compass module

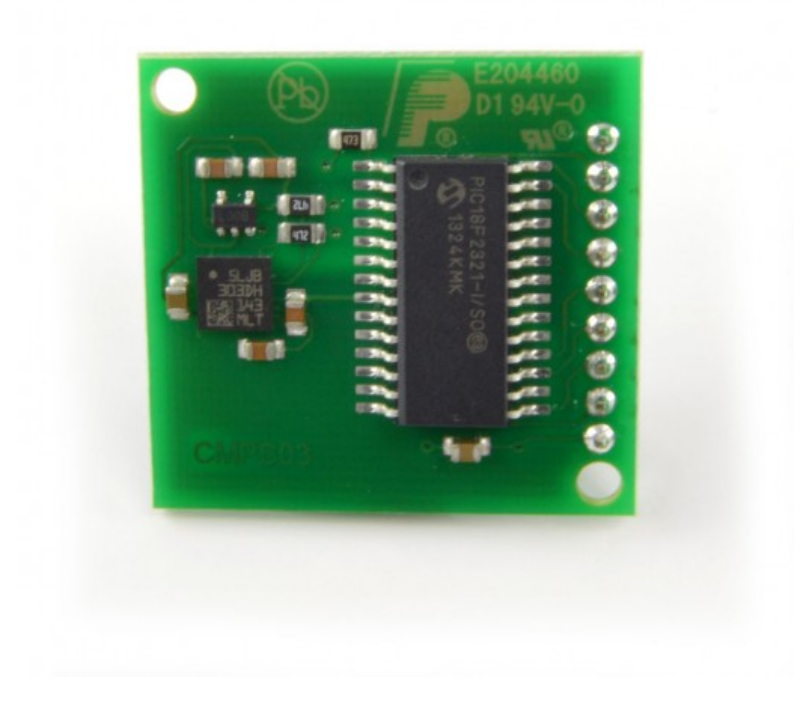

## Position Sensor:

- ●Potentiometers (3/4 turn, 10 turn)
- ●Linear potentiometers

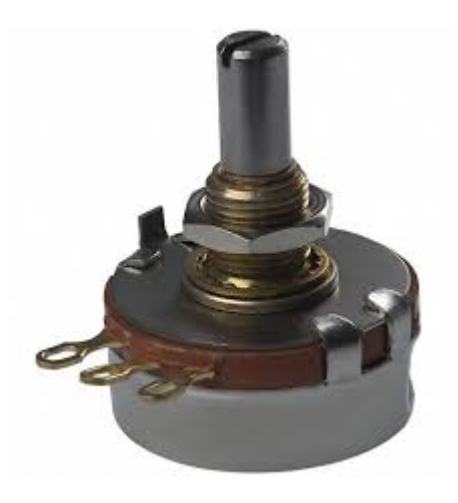

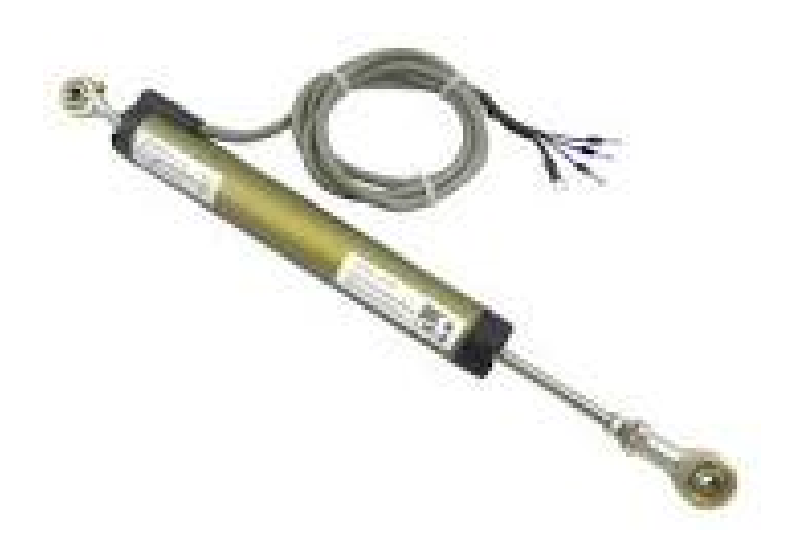

### Accelerometers, Gyroscopes:

### ●1 axis, 2 axis, 3 axis

EG: MPU9150: 3 axis gyroscope, 3 axis accelerometer+ 3 axis magnetic field  $I<sup>2</sup>C$  interface for  $\sim $10$ .

EG: LIS3L02AQ – 3 axis accelerometer with analog outputs.

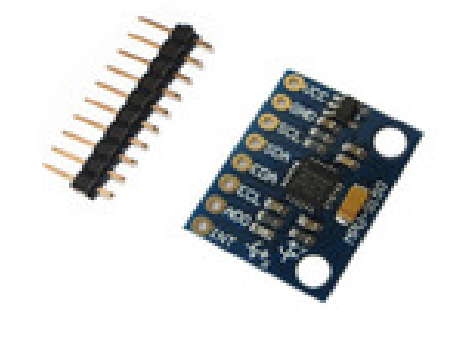

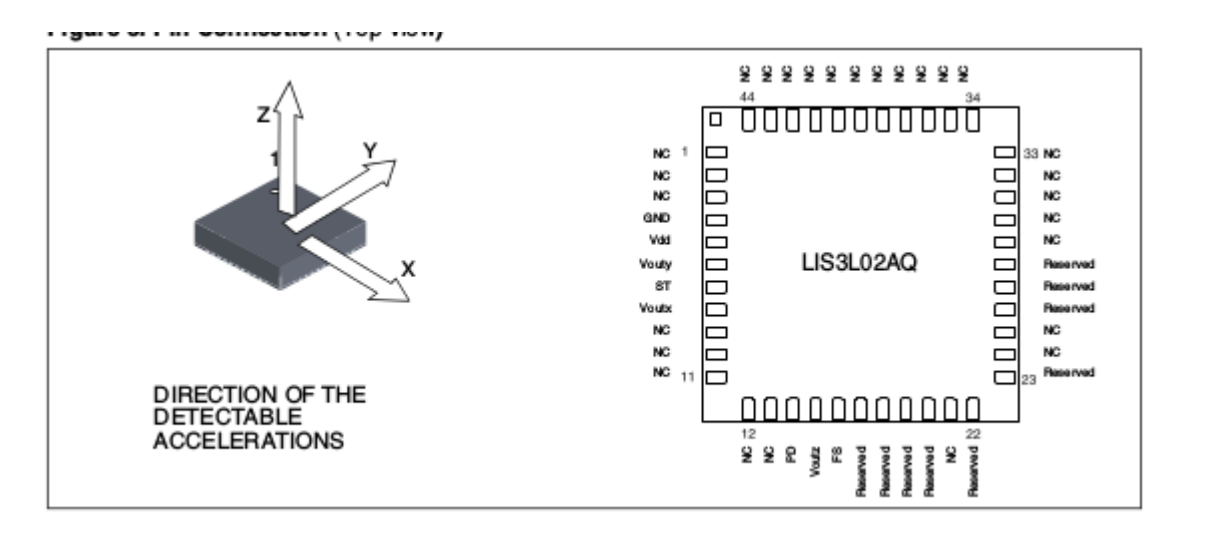

### Pressure Sensors

- ●Gas or liquid (MPX5100)
- ●Mechanical (IESF-R-5L)
- ●Force sensitive resistors

### Serial interfaces

Many sensors use "standard" interfaces such as  $I^2C$  (inter-integrated circuit) or SPI (serial peripheral interface) to talk to the microcontroller.

The MSP430 has a module that can ease using these interfaces (Universal Serial Communication Interface, USCI, which can speak: I<sup>2</sup>C, SPI and UART).

#### UART: Universal Asynchronous Receiver/Transmitter

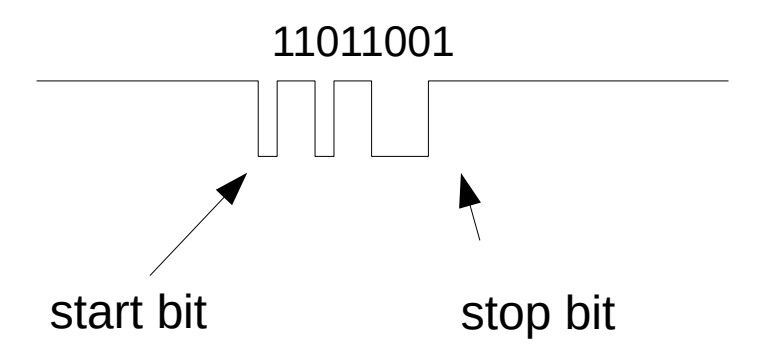

- 3 lines for bi-directional communication: ground, transmit, receive
- start bit is always low, stop bit is always high.
- usually have 8 data bits in between, (but sometimes 5 or 6 or 7)
- least significant bit first, most significant bit last
- sometimes there is parity bit after the data

The USCI can output bytes and decode incoming bytes.

- to transmit a byte, just write it to UCA0TXBUF = byte;
- to receive a byte, set up interrupt to trigger when byte received, then read from receive buffer: byte = UCA0RXBUF;

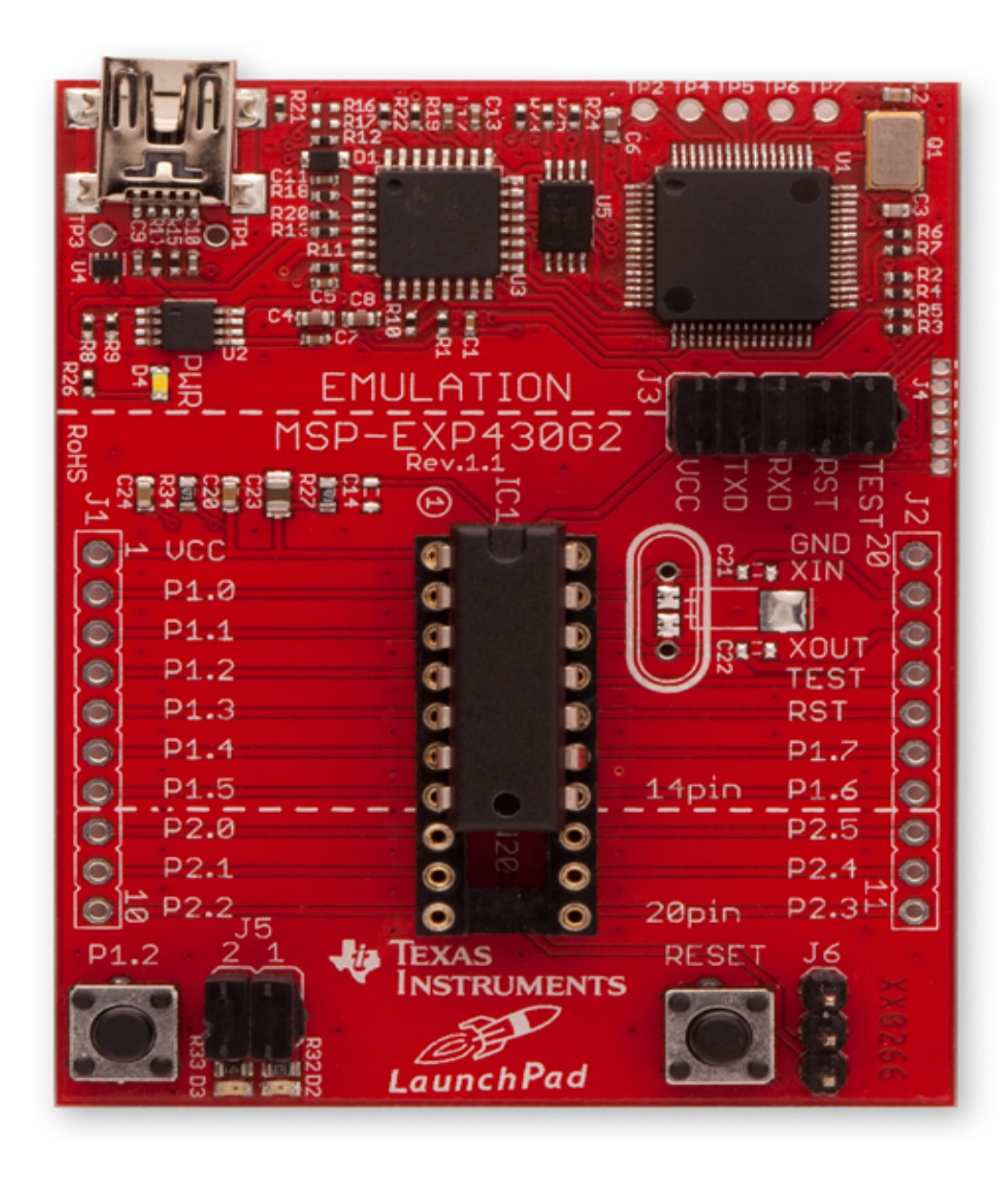

#### SPI: Serial Peripheral Interface

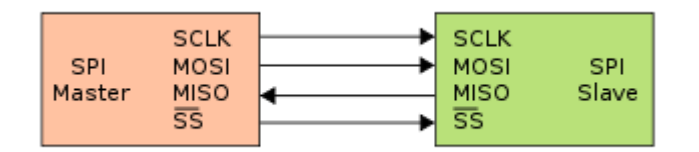

SCLK: clock from master MOSI: Master out, slave in MISO: Master in, slave out. Slave Select

On every toggle of the clock, bits are transmitted in both directions, though not always useful. Communications controlled completely by the master.

point-to-point, one master, one slave.

I2C: Inter-integrated Circuit

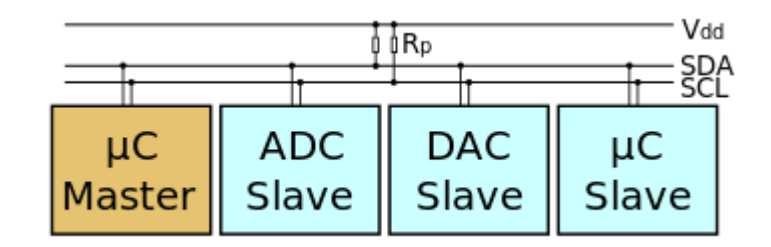

SDA – serial data SCL – serial clock

Both lines are open-drain, pulled up with pull-up resistors

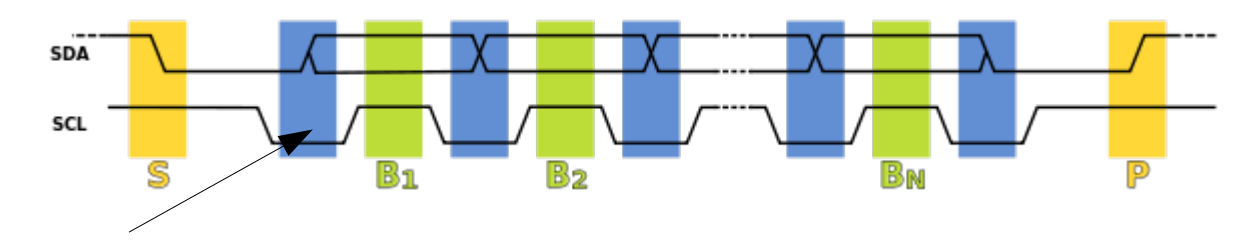

data line changes when clock is held low.

I2C is a bus: can be multiple masters, multiple slaves on the bus.

# Analog Output:

The MSP430G2553 doesn't have a DAC. If you want an adjustable analog output, there are a couple of options:

- Add an external DAC (serial or parallel)
- low-pass filter a PWM output.

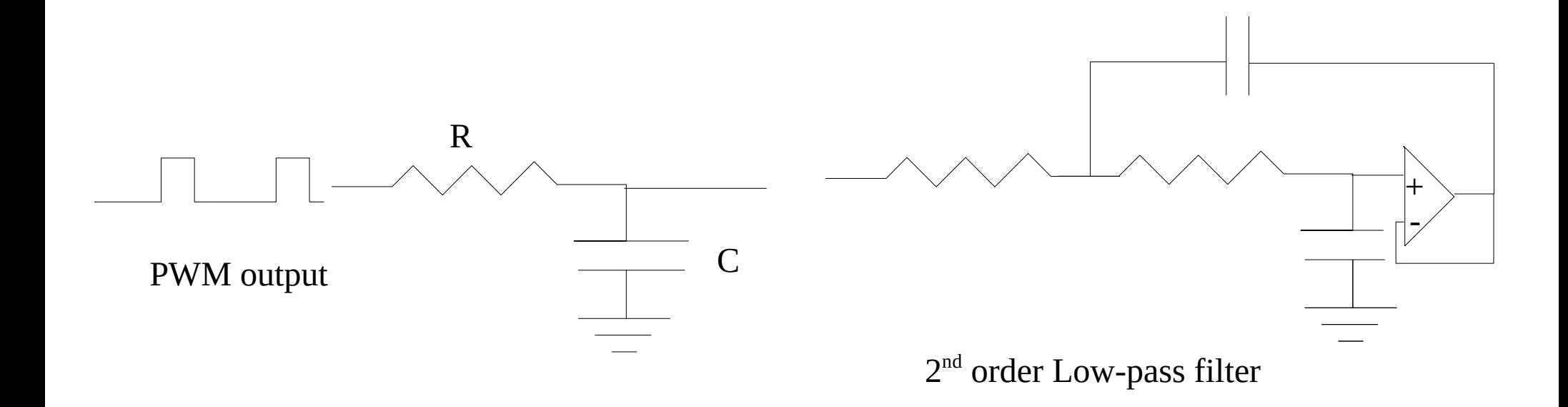

### Analog Output: Parallel DAC: eg TLC7528, Dual 8bit multiplying digital to analog converter.

#### TLC7528C, TLC7528E, TLC7528I **DUAL 8-BIT MULTIPLYING DIGITAL-TO-ANALOG CONVERT**

SLAS062E - JANUARY 1987 - REVISED NOVEMBER 2008

- **Easily Interfaced to Microprocessors**
- **On-Chip Data Latches**
- Monotonic Over the Entire A/D Conversion Range
- Interchangeable With Analog Devices AD7528 and PMI PM-7528
- Fast Control Signaling for Digital Signal Processor (DSP) Applications Including Interface With TMS320
- **Voltage-Mode Operation**
- **CMOS Technology**

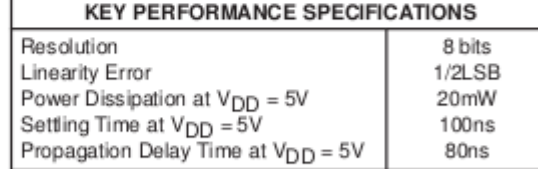

#### description

The TLC7528C. TLC7528E. and TLC7528I are dual, 8-bit, digital-to-analog converters (DACs) designed with separate on-chip data latches and feature exceptionally close DAC-to-DAC matching. Data are transferred to aithor of the two DAO

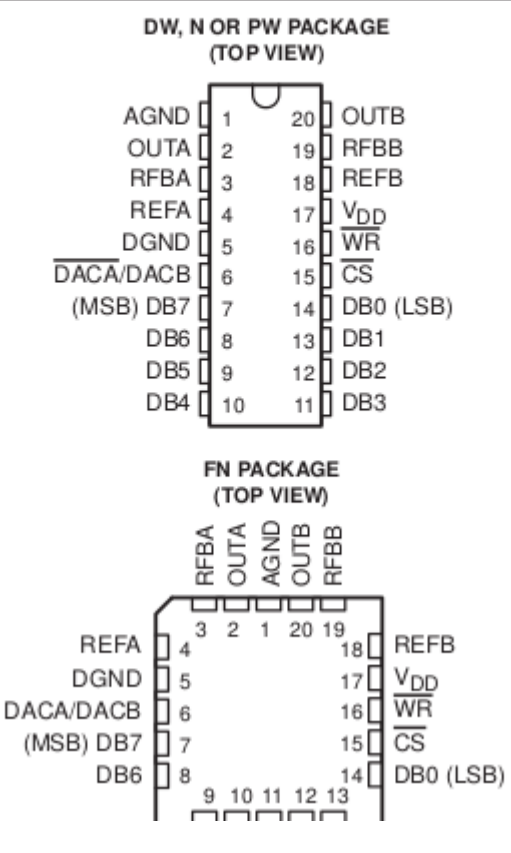

### DAC: TLC7528

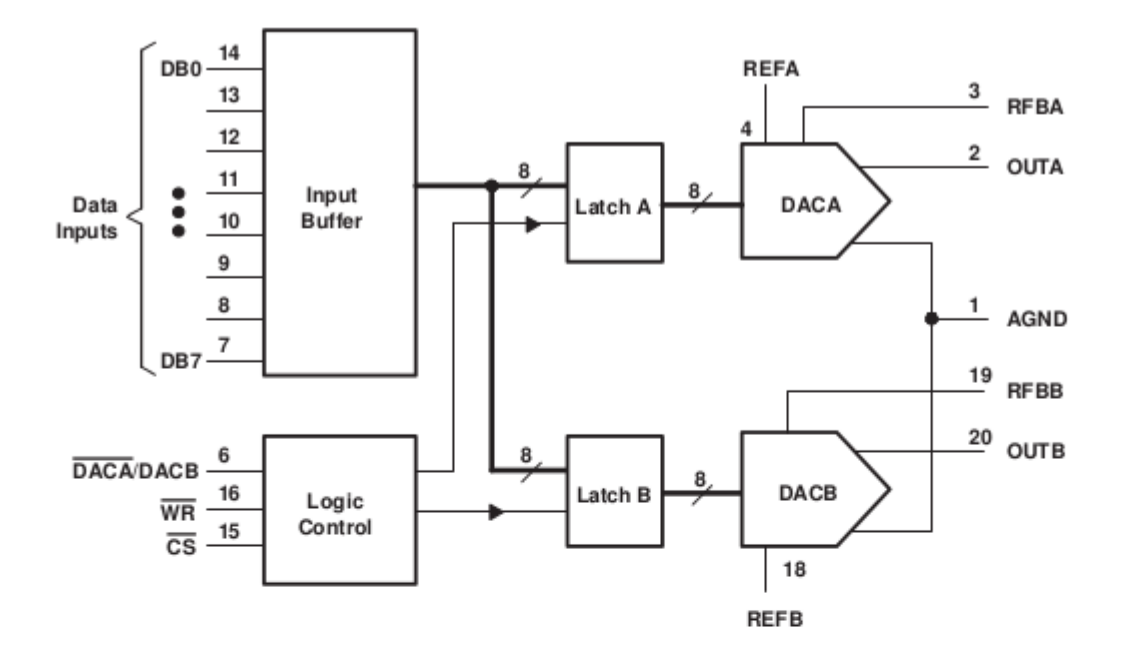

operating sequence

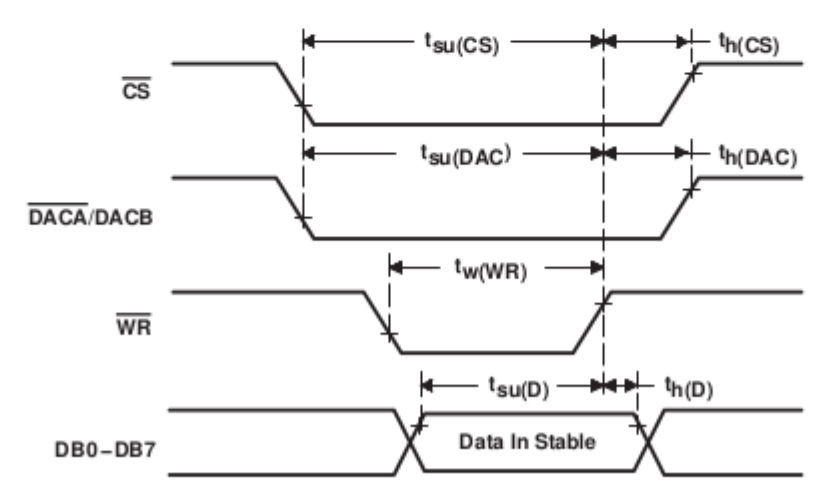

## TLC7528 is a current DAC:

#### **DUAL 8-BIT MULTIPLYING DIGITAL-TO-ANALOG CONVERTERS**

SLAS062E - JANUARY 1987 - REVISED NOVEMBER 2008

#### **APPLICATION INFORMATION**

These devices are capable of performing 2-quadrant or full 4-quadrant multiplication. Circuit configurations for 2-quadrant and 4-quadrant multiplication are shown in Figure 3 and Figure 4. Table 1 and Table 2 summarize input coding for unipolar and bipolar operation, respectively.

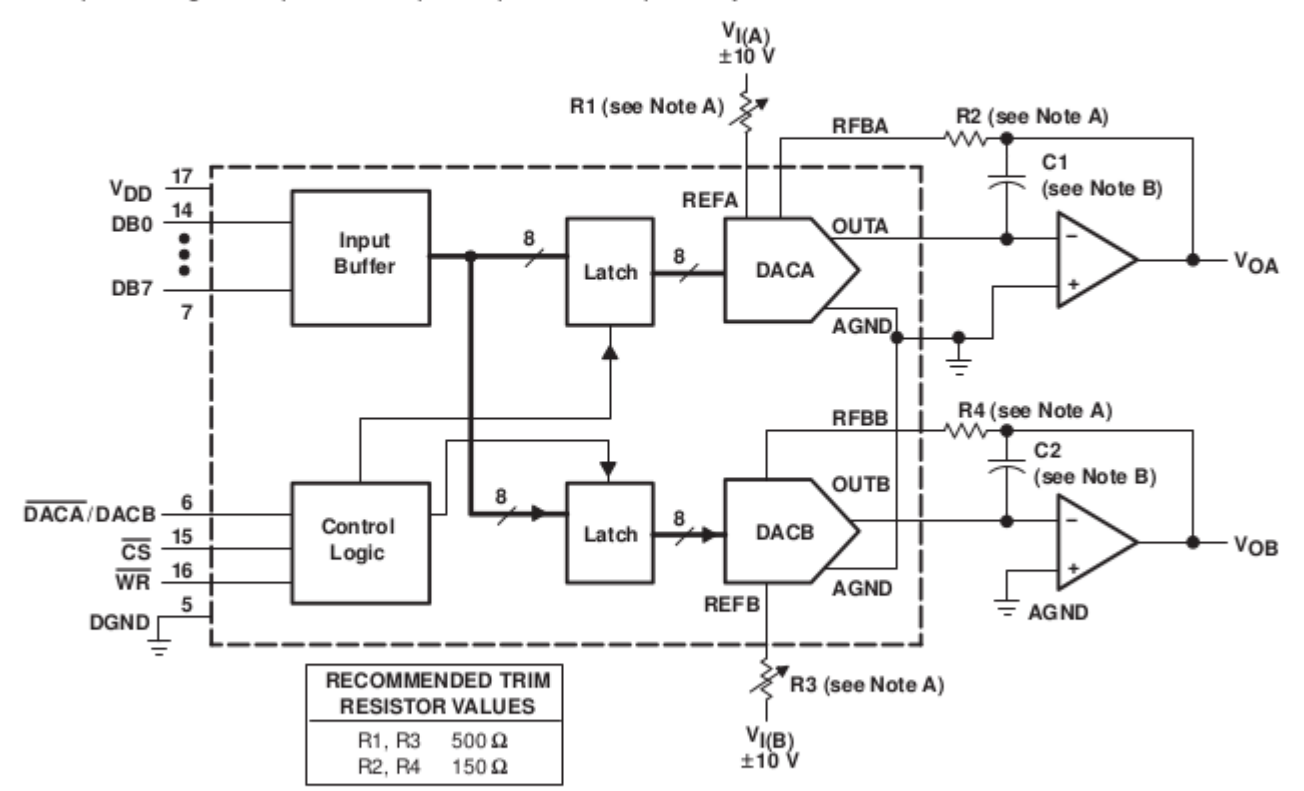

NOTES: A. R1, R2, R3, and R4 are used only if gain adjustment is required. See table for recommended values. Make gain adjustment with digital input of 255.

B. C1 and C2 phase compensation capacitors (10pF to 15pF) are required when using high-speed amplifiers to prevent ringing or oscillation.

#### Figure 3. Unipolar Operation (2-Quadrant Multiplication)

### • But it can be used in a voltage-output mode.

#### **DUAL 8-BIT MULTIPLYING DIGITAL-TO-ANALOG CONVERTERS**

SLAS062E - JANUARY 1987 - REVISED NOVEMBER 2008

#### **APPLICATION INFORMATION**

#### voltage-mode operation

It is possible to operate the current multiplying D/A converter of these devices in a voltage mode. In the voltage mode, a fixed voltage is placed on the current output terminal. The analog output voltage is then available at the reference voltage terminal. Figure 11 is an example of a current multiplying D/A that operates in the voltage mode.

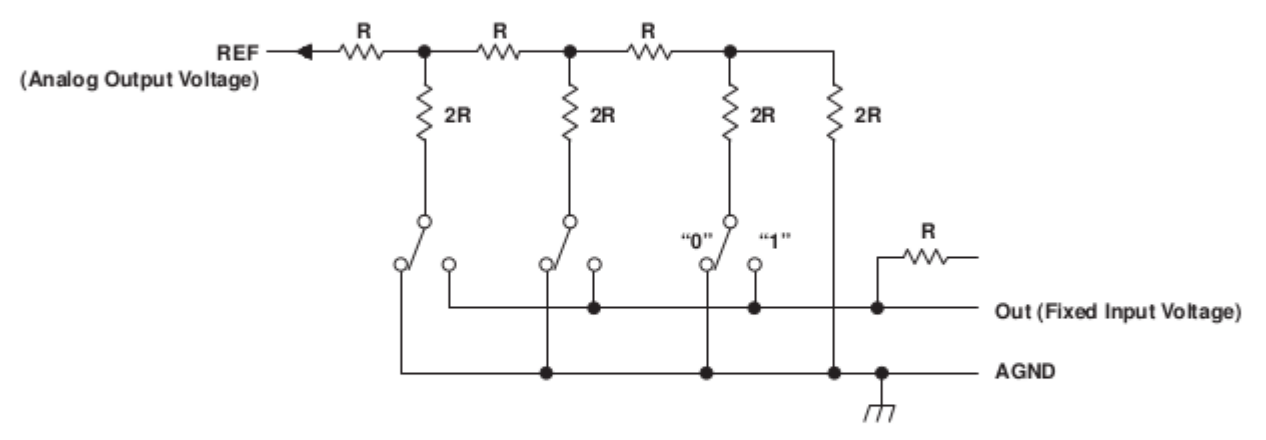

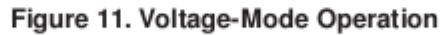

The following equation shows the relationship between the fixed input voltage and the analog output voltage:

 $V_O = V_1 (D/256)$ 

Where:

 $V_{\Omega}$  = analog output voltage

 $V_1$  = fixed input voltage (must not be forced below 0V.)

 $D =$  digital input code converted to decimal

In voltage-mode operation, these devices meet the following specification:

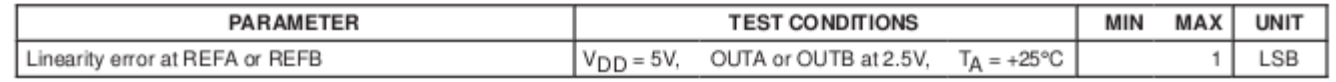

### Controlling things with the microcontroller

MSP430 P1.x maximum output current:  $+/-$  6 mA (x 3.3V = 20mW)

To drive external loads that are more demanding than logic chips, the MSP430 needs some help.

Some possibilities:

- Beefier logic (eg for LEDs)
- op-amps
- Buffer/driver
- Transistor (bipolar or MOSFET)
- opto-isolators
- Relay
- Solid-state relay
- H Bridge chip (eg for bi-directional motors)

REFERENCE: The Art of Electronics (Horowitz and Hill)

### Controlling things with the microcontroller

Driver eg SN75451

up to 300 mA

logic diagram (positive logic)

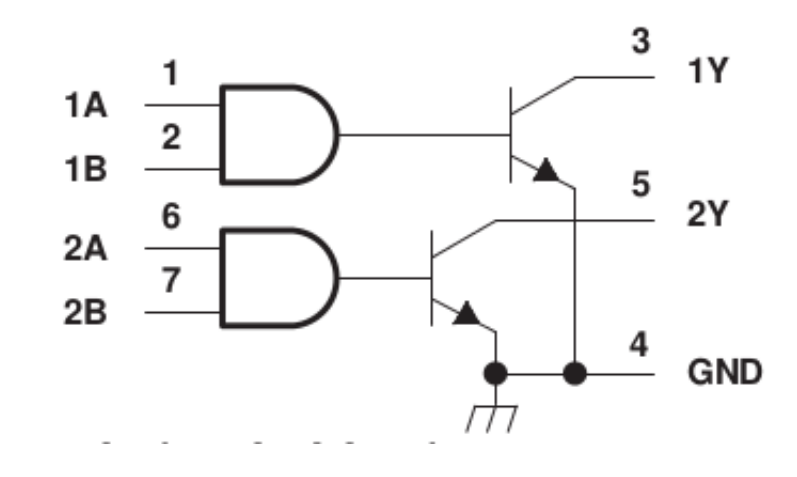

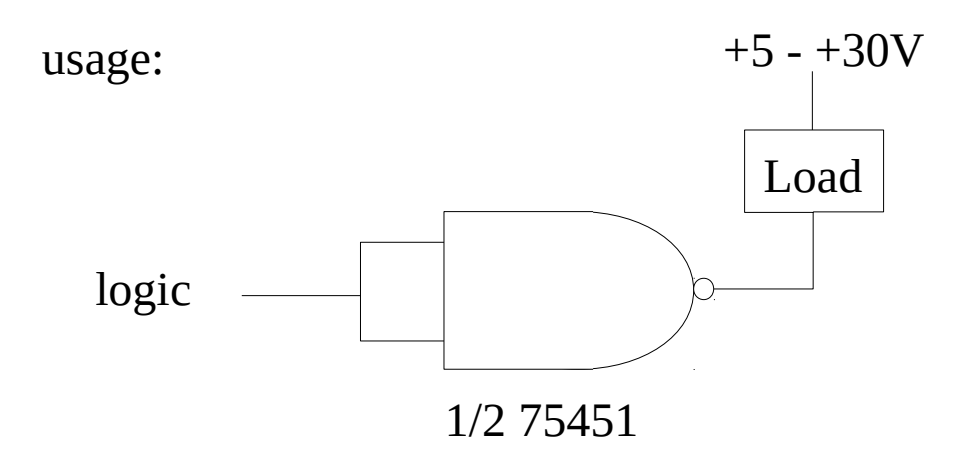

# Driving loads: Transistors

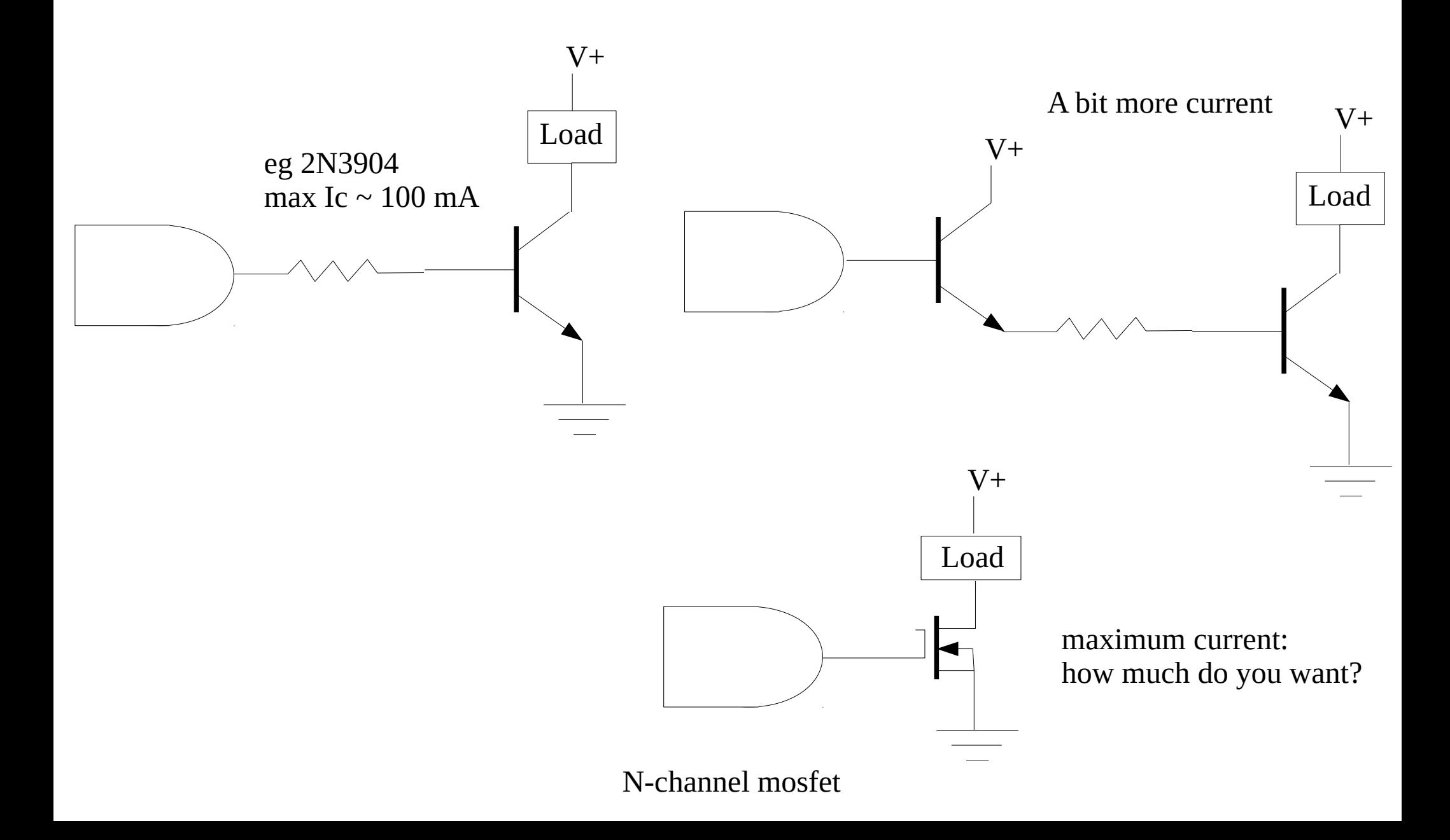

# Driving loads: Transistors

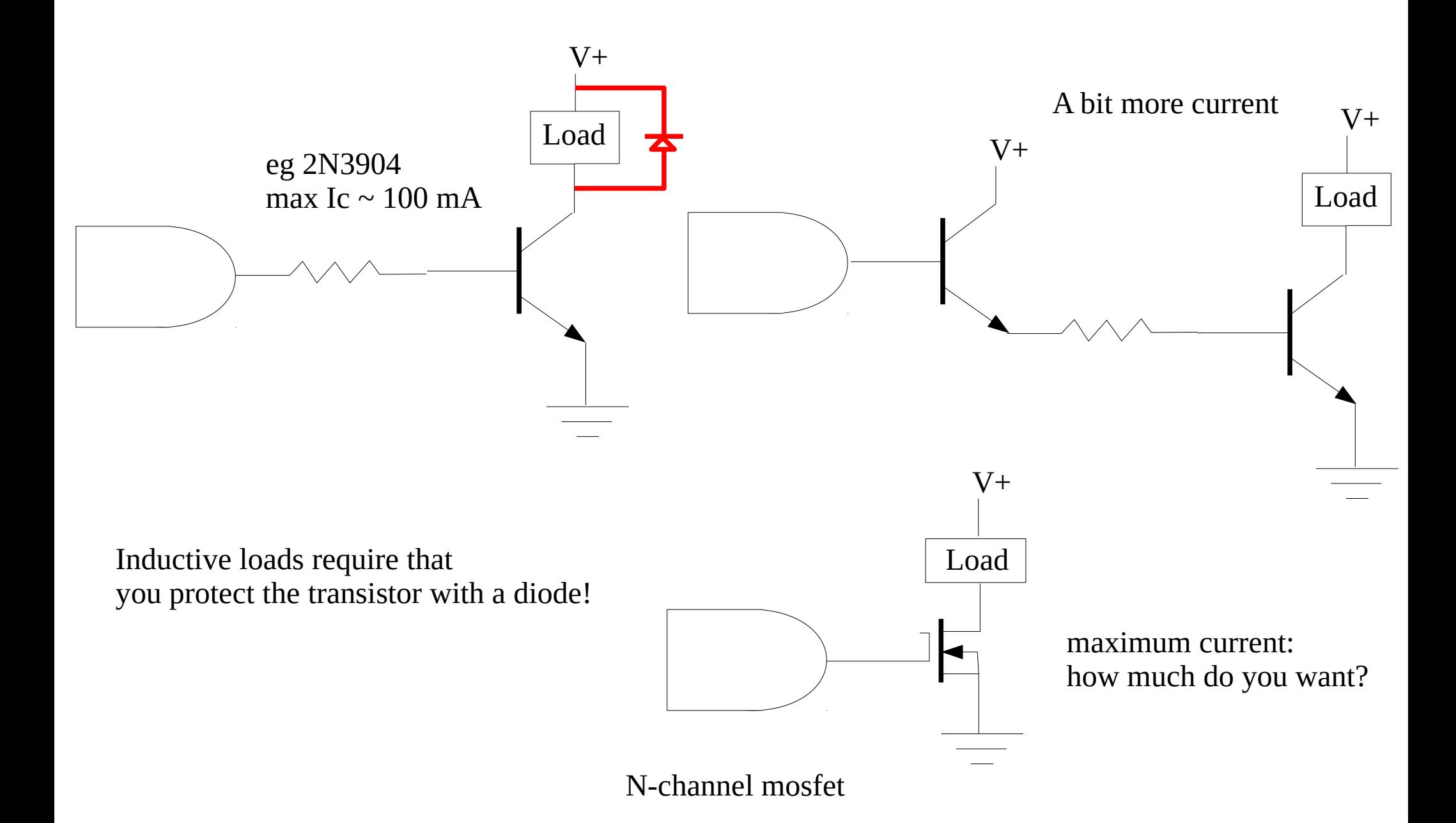

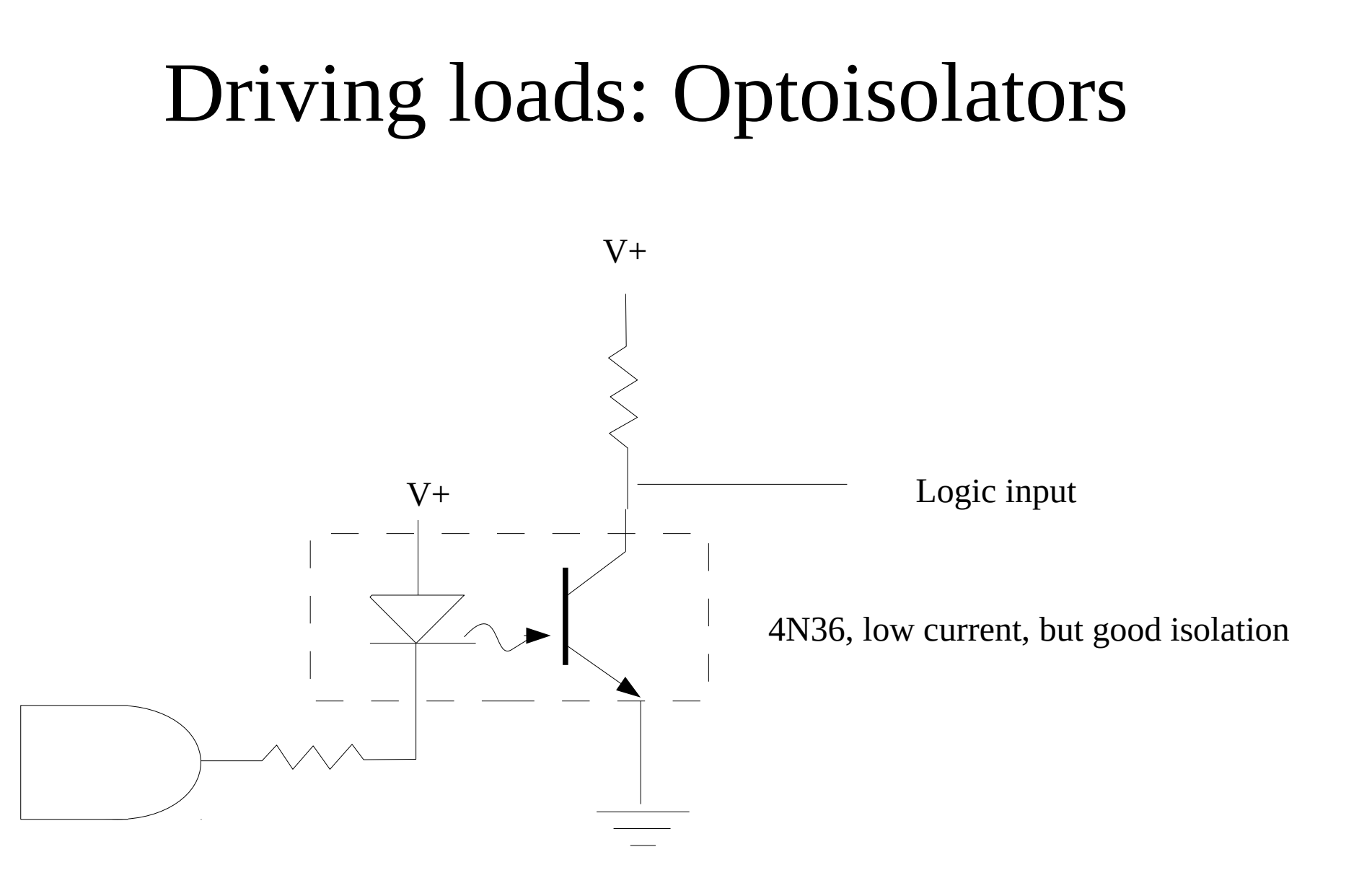

# Driving loads: Relays

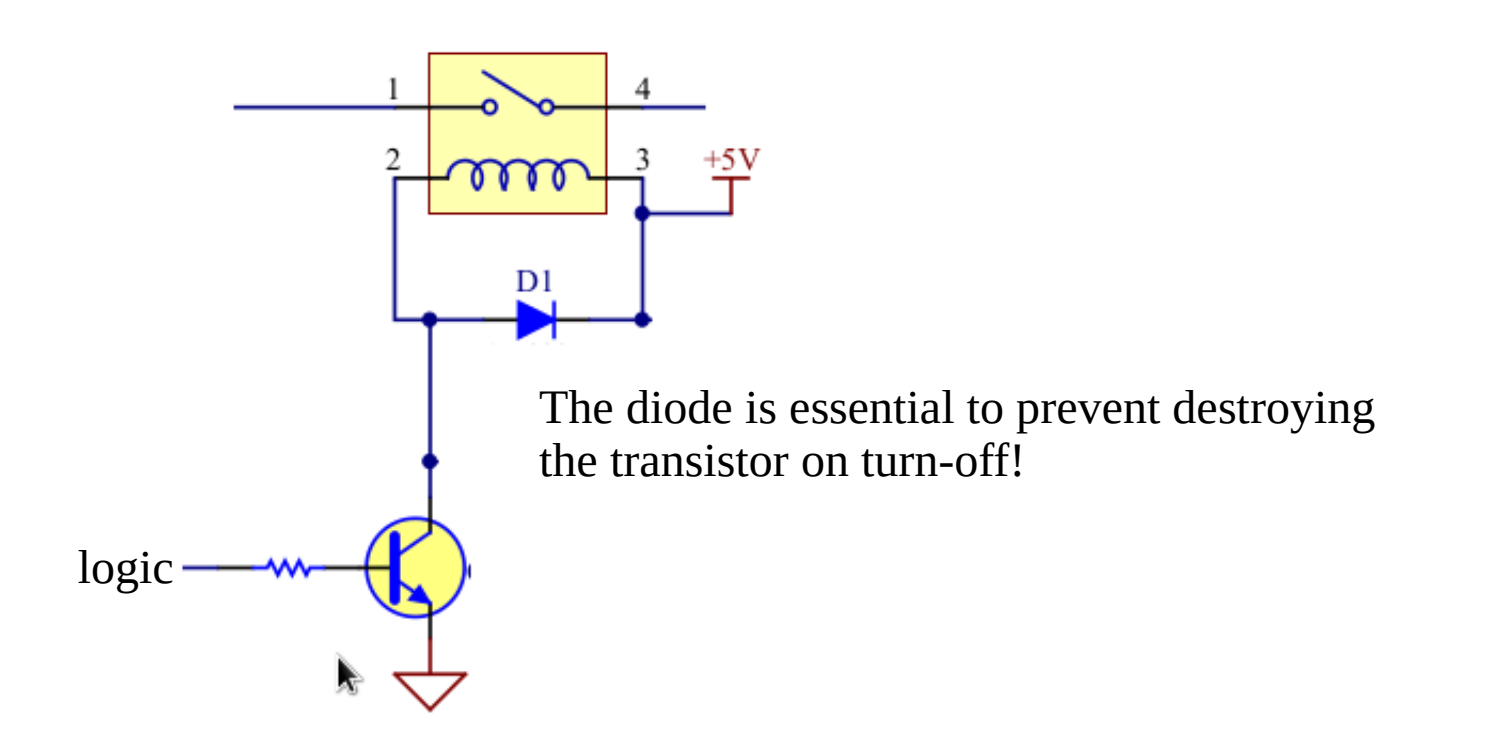

There are some small low-current relays that can be driven directly by logic chips, again, a diode is essential to protect the logic circuit from the inductive spike on turn-off!

# Driving loads: Solid-state Relays

good for AC, large loads, fast, repeated switching (expensive, may need a heat sink), Often will synchronize to line voltage.

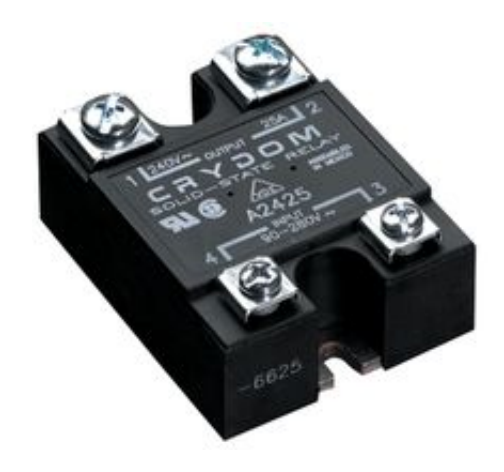

eg Crydom D2425: 280VAC, 25A ! \$44

# Driving loads: Solid-state Relays

good for AC, large loads, fast, repeated switching (expensive, may need a heat sink), Often will synchronize to line voltage.

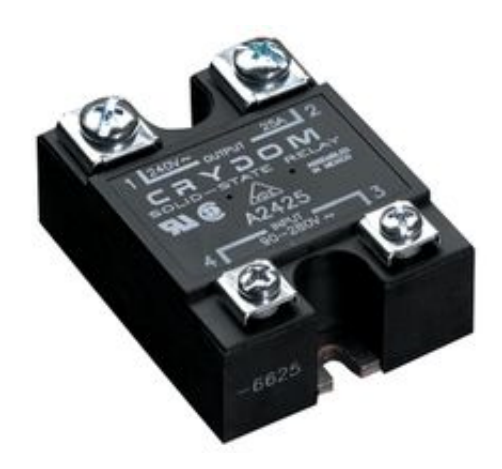

eg Crydom D2425: 280VAC, 25A ! \$44

Be careful buying solid-state relays on the grey (Ebay etc) market, there are many 'fakes' out there.

### Motors: DC motors

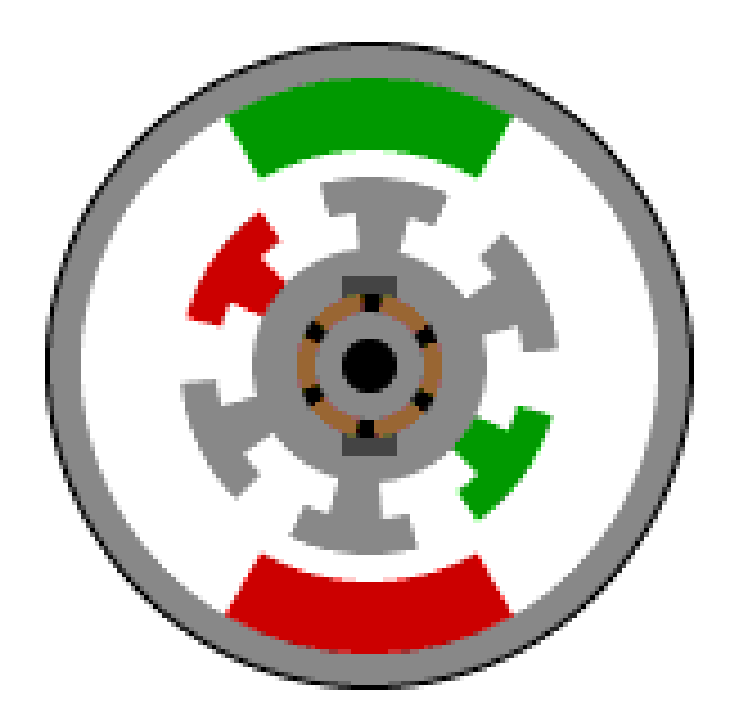

[http://www.freescale.com/webapp/sps/site/overview.jsp?code=WBT\\_MOTORDCTUT\\_WP](http://www.freescale.com/webapp/sps/site/overview.jsp?code=WBT_MOTORDCTUT_WP)

## Motors: Brushless DC motors

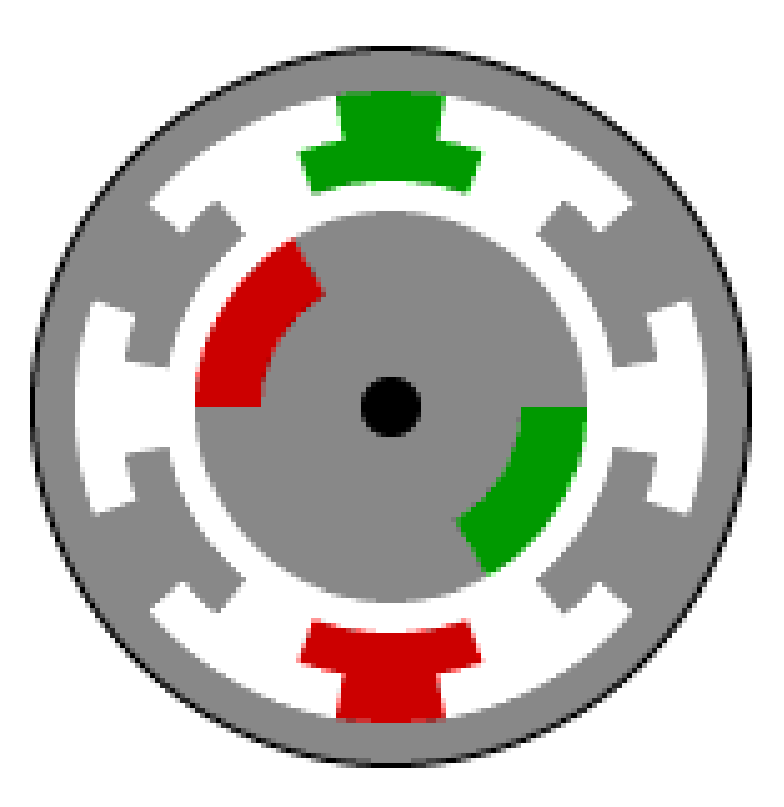

[http://www.freescale.com/webapp/sps/site/overview.jsp?code=WBT\\_MOTORBLDCTUT\\_WP](http://www.freescale.com/webapp/sps/site/overview.jsp?code=WBT_MOTORBLDCTUT_WP)

# Motors: Servos

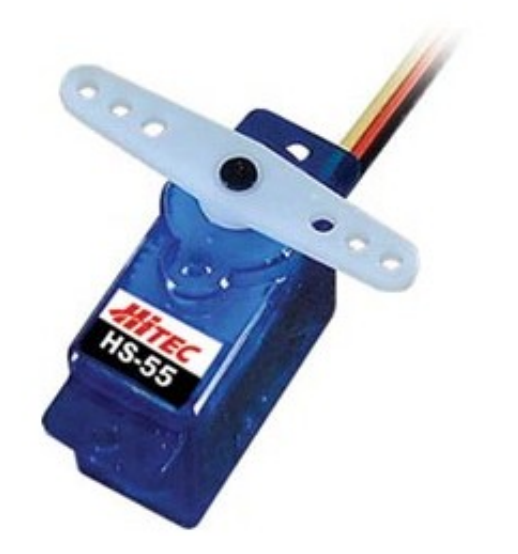

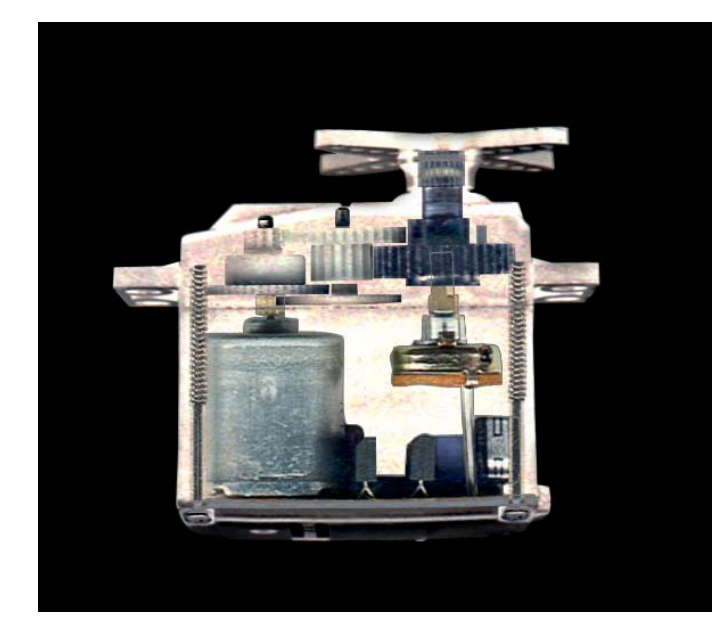

- precise position control
- provide a PWM signal to specify position
- typical range of 0-180 degrees
- contains a DC motor, gearing, a potentiometer, control electronics.
- The average PWM voltage is compared to the position, as measured by the potentiometer. The control electronics then drive the motor forward or backward to set the angle as requested.
- Typical PWM period of 20 ms with on time of  $\sim$ 1  $\sim$ 2 ms (1.5 ms is 'center'). Wire colours often:  $red = +5$  V, black = ground, white =  $PWM$  control.
- Position depends on length of on-pulse, not on duty cycle.

photo from Hobby Servo Fundamentals by Darren Sawicz

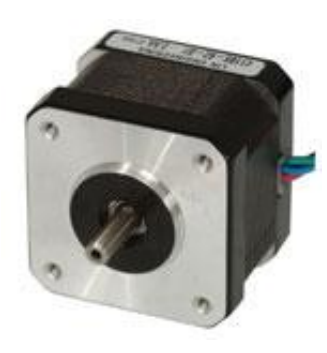

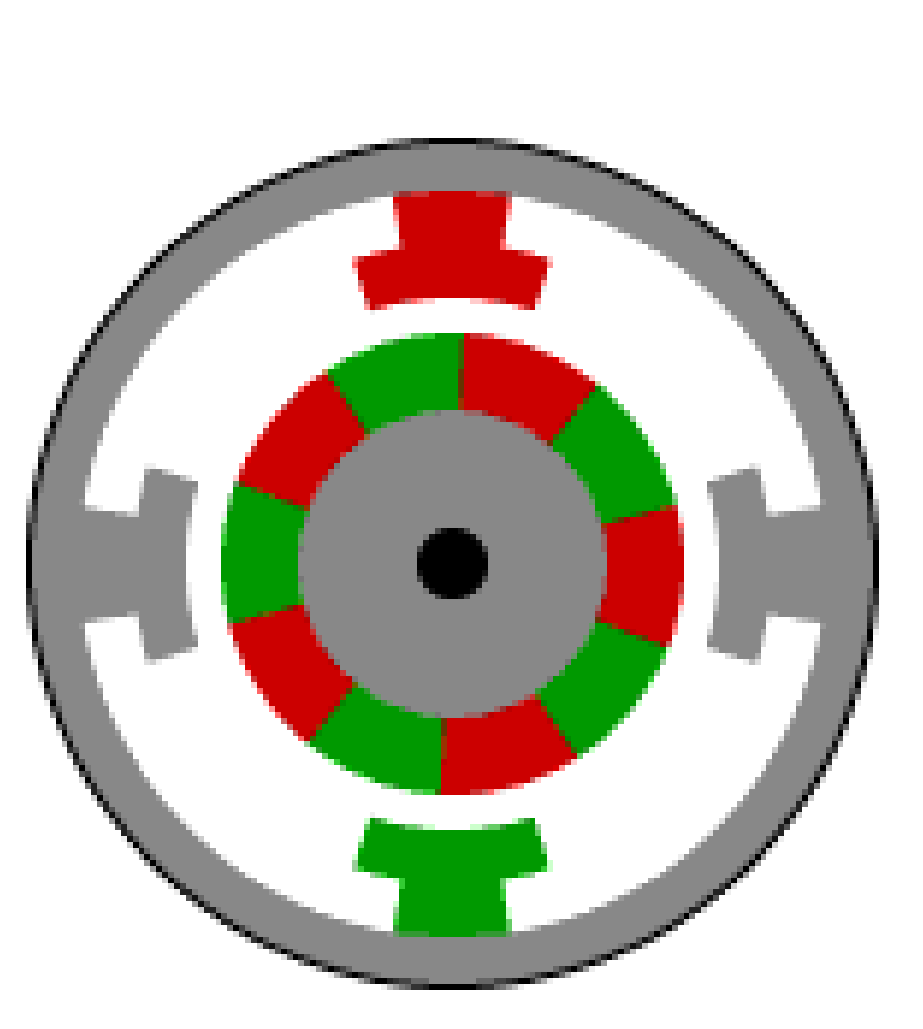

Fixed step size, often 200 steps per revolution.

[http://www.freescale.com/webapp/sps/site/overview.jsp?code=WBT\\_MOTORSTEPTUT\\_WP](http://www.freescale.com/webapp/sps/site/overview.jsp?code=WBT_MOTORSTEPTUT_WP)

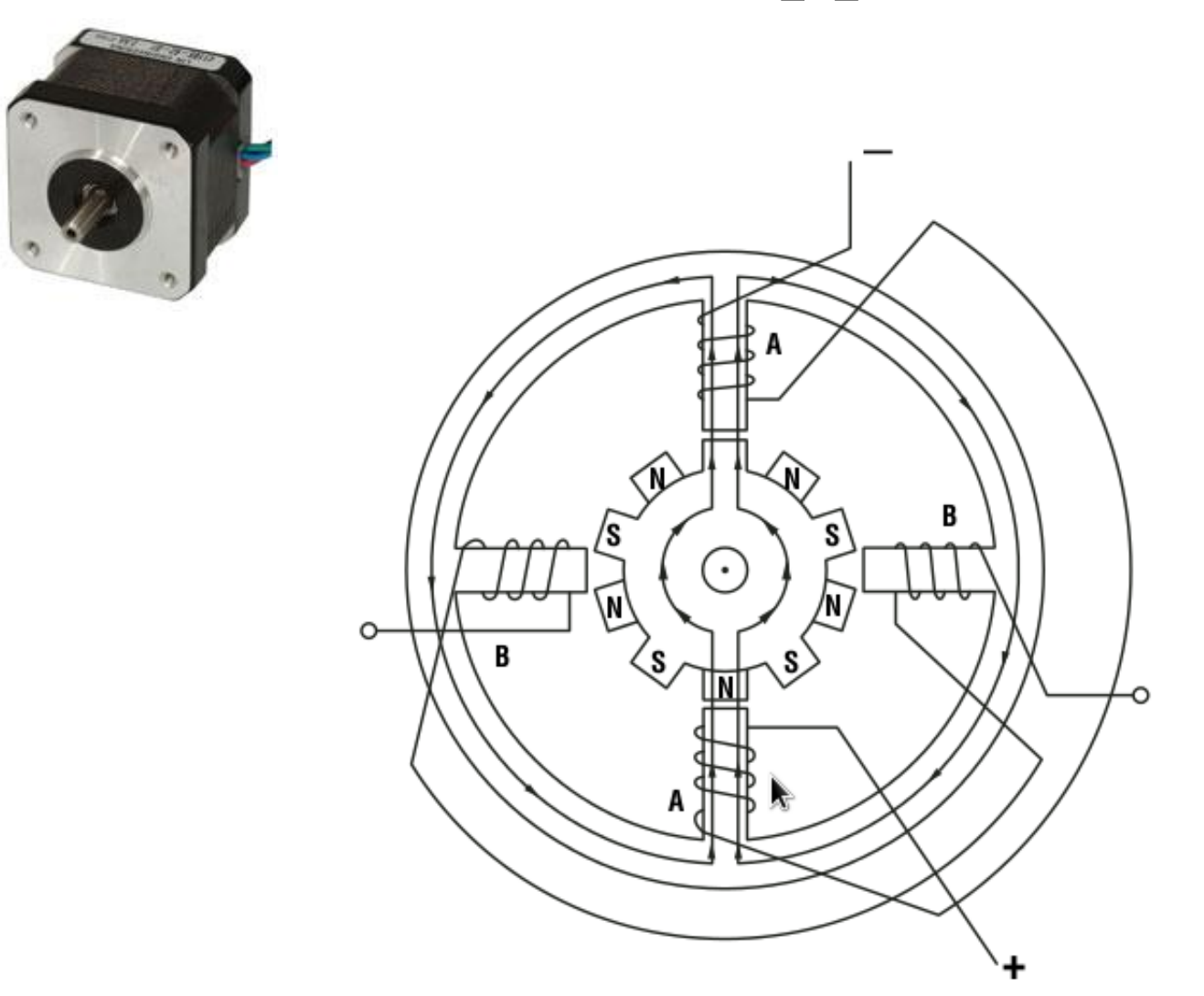

From: Introduction to Step Motors, Applied Motion Products. [http://www.omega.ca/auto/pdf/REF\\_IntroStepMotors.pdf](http://www.omega.ca/auto/pdf/REF_IntroStepMotors.pdf)

Unipolar vs bipolar windings:

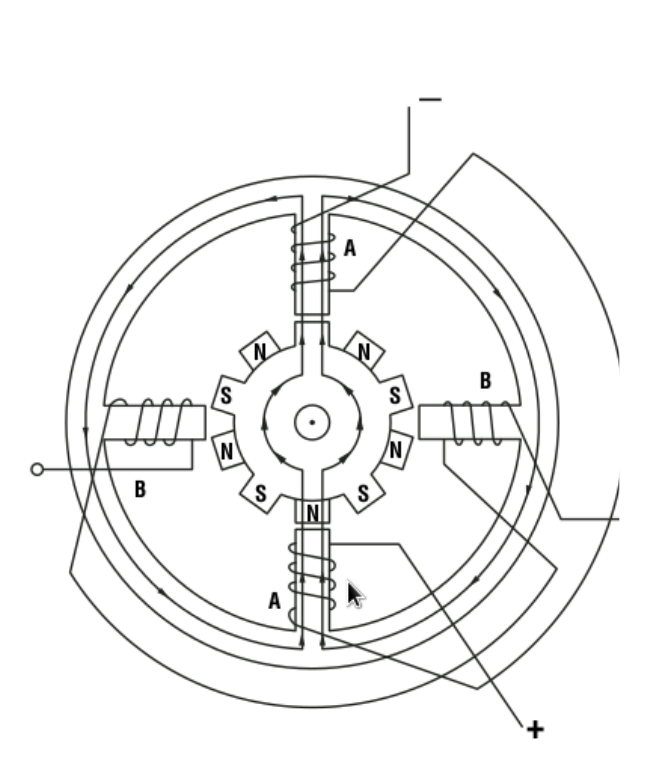

**BIPOLAR BLACK** 

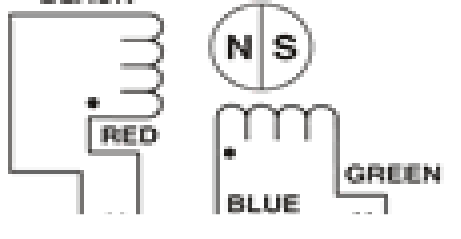

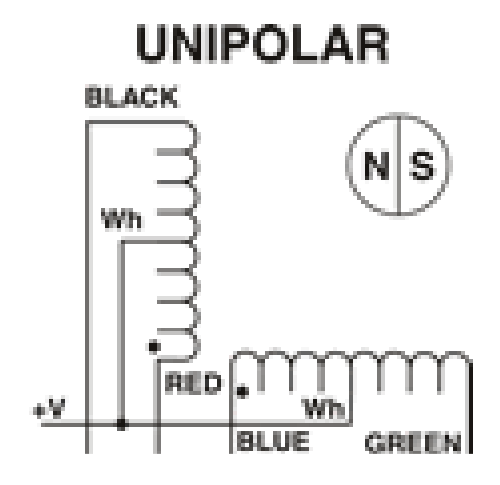

4 wires (usually)

Unipolar stepper (5, 6 or 8 wires )

GREEN

96

Unipolar vs bipolar windings:

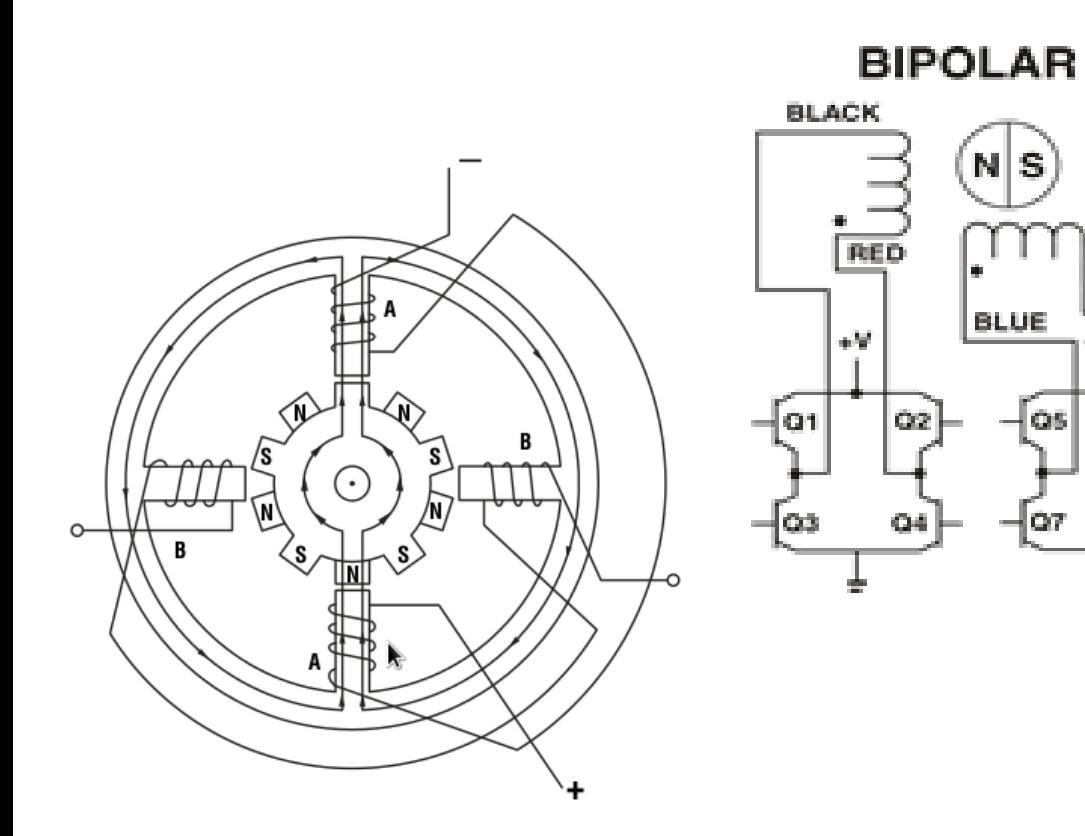

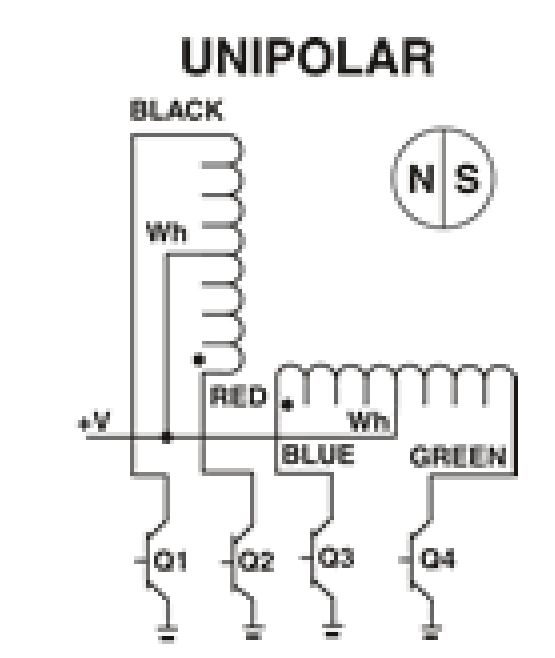

<http://www.haydonkerk.com/Resources/StepperMotorTheory/tabid/192/Default.aspx>

# Driving Motors: H-bridge

To drive a dc motor in either direction with a single power supply, close S1 and S4 OR S2 and S3.

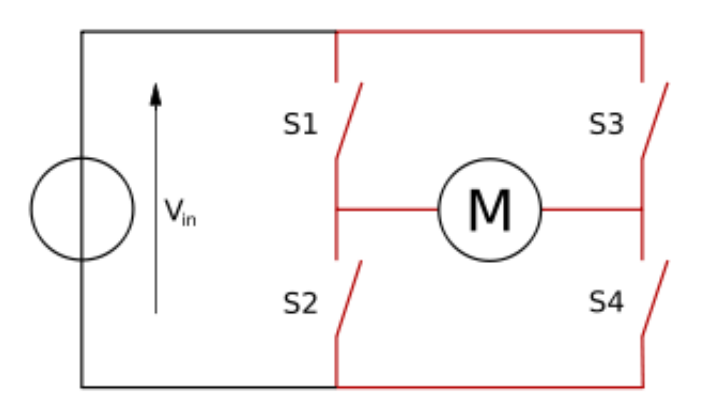

[http://en.wikipedia.org/wiki/File:H\\_bridge.svg](http://en.wikipedia.org/wiki/File:H_bridge.svg)

The switches are often transistors: bipolar or MOSFETs

# Driving Motors: H-bridge

#### SN754410 **OUADRUPLE HALF-H DRIVER**

SLRS007B-NOVEMBER 1986-REVISED NOVEMBER 1995

- 1-A Output-Current Capability Per Driver
- Applications Include Half-H and Full-H **Solenoid Drivers and Motor Drivers**
- Designed for Positive-Supply Applications
- Wide Supply-Voltage Range of 4.5 V to 36 V
- TTL- and CMOS-Compatible High-Impedance Diode-Clamped Inputs
- Separate Input-Logic Supply
- **Thermal Shutdown**
- **Internal ESD Protection**
- Input Hysteresis Improves Noise Immunity
- 3-State Outputs
- **Minimized Power Dissipation**
- **Sink/Source Interlock Circuitry Prevents Simultaneous Conduction**
- No Output Glitch During Power Up or  $\bullet$ Power Down
- Improved Functional Replacement for the  $\bullet$ **SGS L293**

#### description

The SN754410 is a quadruple high-current half-H driver designed to provide bidirectional drive currents up to 1 A at voltages from 4.5 V to 36 V. The device is designed to drive inductive loads such as relays, solenoids, dc and bipolar stepping motors, as well as other high-current/high-voltage loads in positive-supply applications.

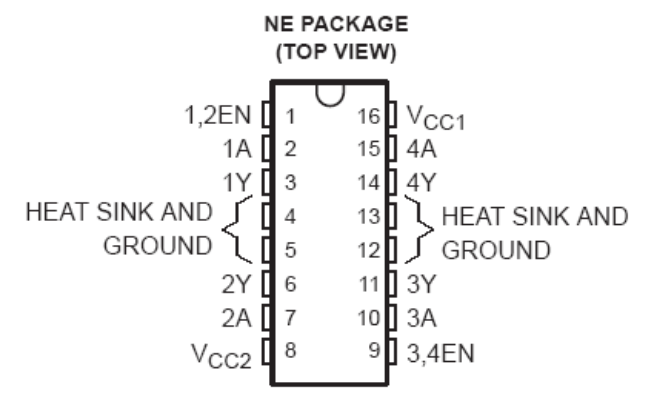

#### **FUNCTION TABLE** (each driver)

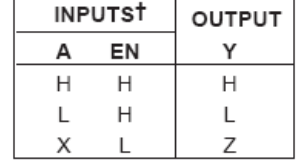

 $H =$  high-level.  $L =$  low-level  $X =$  irrelevant

 $Z = high-impedance (off)$ 

<sup>t</sup> In the thermal shutdown mode, the output is in a highimpedance state regardless of the input levels.

# Driving Motors: H-bridge

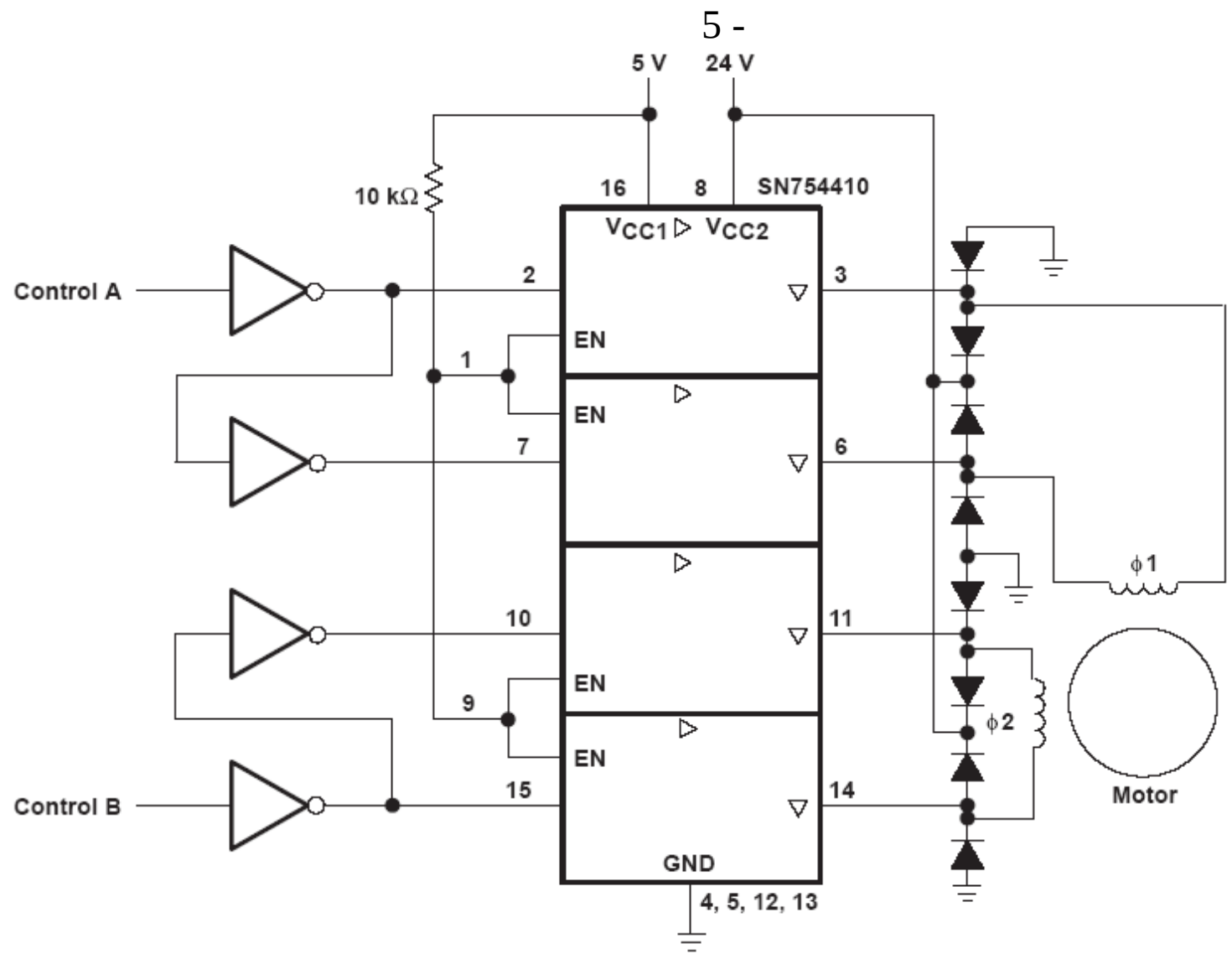

This is for a bipolar stepper motor (or a unipolar stepper ignoring the center taps

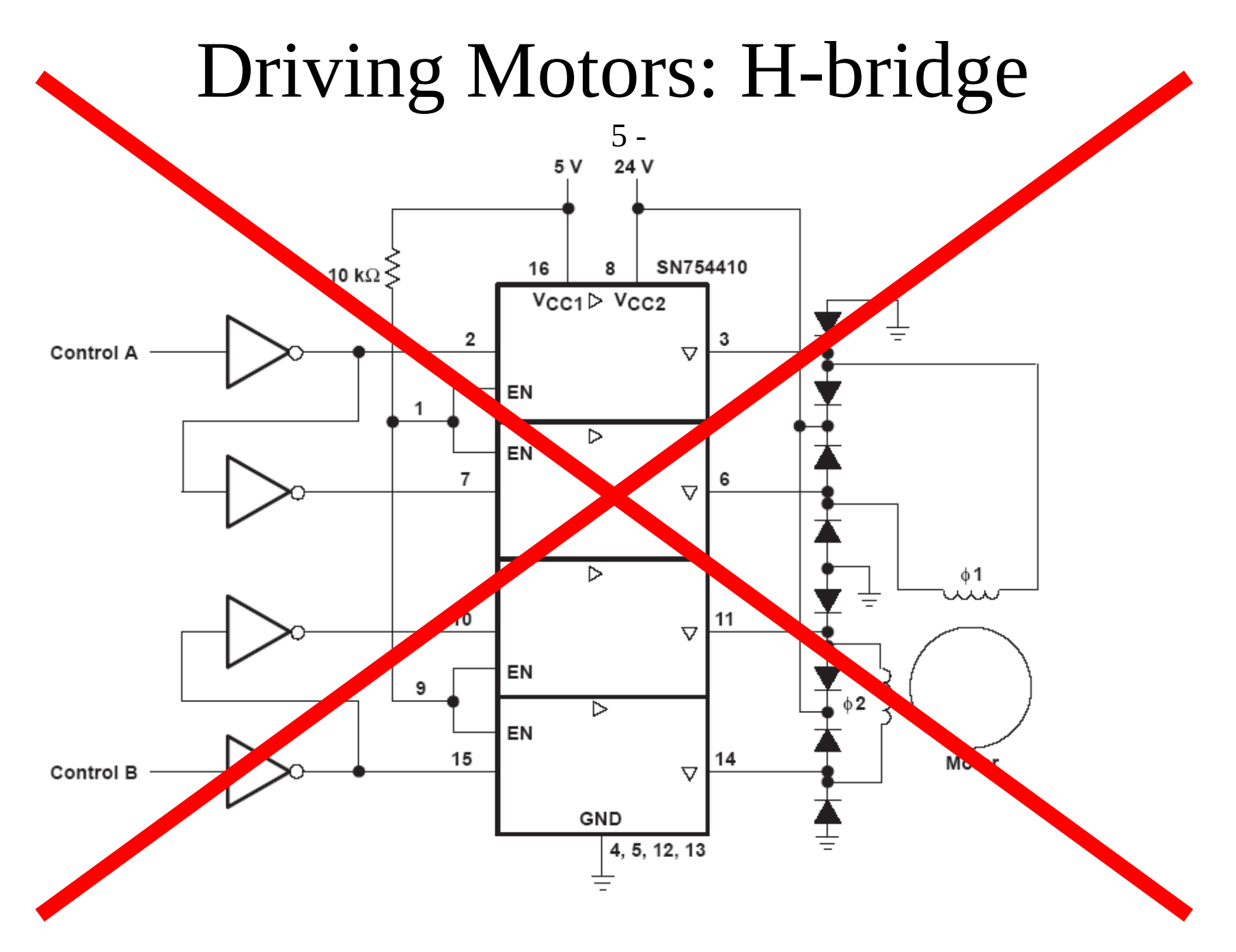

This is for a bipolar stepper motor (or a unipolar stepper ignoring the center taps

# Driving Motors: high current op-amp

dual op-amp with 1A output current and thermal protection: TCA0372

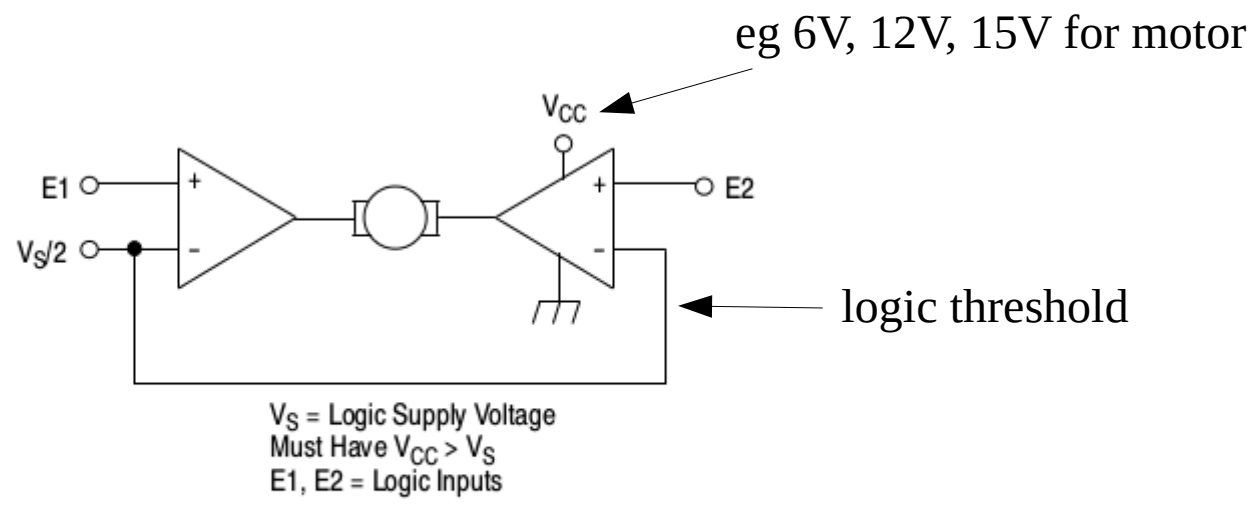

Figure 9. Bidirectional DC Motor Control with Microprocessor-Compatible Inputs

# Driving Motors: high current op-amp

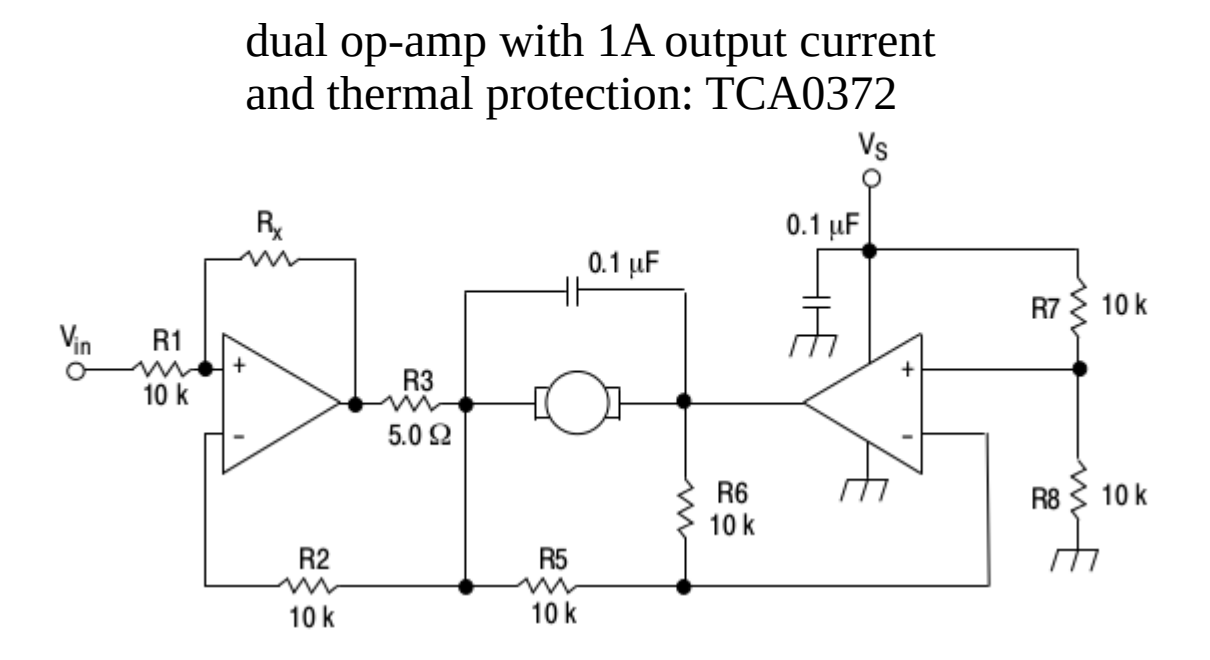

For circuit stability, ensure that  $R_x > \frac{2R3 - R1}{R_M}$  where,  $R_M$  = internal resistance of motor. The voltage available at the terminals of the motor is:  $V_M = 2 (V_1 - \frac{V_S}{2}) + |R_0| \cdot |M|$ where,  $|R_0| = \frac{2R3 - R1}{R_v}$  and  $I_M$  is the motor current.

#### Figure 10. Bidirectional Speed Control of DC Motors

# Where to find parts?

- In town: Main Electronics/Lee's electronics (Main  $\& \sim 28$ <sup>th</sup>)
- In town: RP Electronics (Rupert st, near Broadway)
- In town: Active Electronics 3695 E 1st
- Digikey/Newark (fast, but shipping costs)
- [www.sparkfun.com](http://www.sparkfun.com/), [www.robotshop.ca](http://www.robotshop.ca/), [www.bc-robotics.com](http://www.bc-robotics.com/), [www.adafruit.com](http://www.adafruit.com/)
- ebay, dx.com, aliexpress (cheap, but very slow shipping).

Beware of buying bare surface mount devices! Get DIP packages or 'breakout' mounted.